# File Shredder Ultra Crack [Mac/Win] (Final 2022)

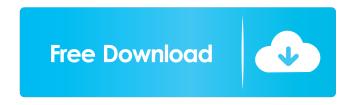

### File Shredder Ultra Crack Free [Mac/Win] 2022 [New]

File Shredder Ultra Crack For Windows is a simple, yet effective software solution worth having when you need to shred multiple folders and files from various devices and fixed hard drives. The main purpose of the application is to destroy all the selected files and folders without having the possibility of recovering them. Once a file has been deleted, you won't be able to restore it using file restoration utilities so you need to make sure that you want to delete the selected folders or files. File Shredder Ultra Cracked Version comes with an intuitive and user-friendly interface that helps you to choose the drive you are interested in, add as many folders and files as you want using the proper buttons, then delete them. This way, you can rest assured that no one will be able to restore the files shredded with this utility. However, a downside of the application is that it does not come with support for drag and drop, so in case you want to erase folders from different drives, you need to use the 'Add Folder' or 'Add File(s)' buttons. During our tests, we found out that the shredding process runs smoothly and does not cause the system to freeze, and neither does it impact other running applications. Irrespective of how many files and folders you add, the application removes them within seconds. What's more, the program comes with a 'Shred Free Space' option that allows you to wipe the free areas of your hard disk so that deleted files can never be recovered. Considering all of the above, File Shredder Ultra Download With Full Crack proves to be a steady solution that helps you not only to remove the reference to the files and folders you want to delete, but destroy them without being able to restore the files using specialized recovery apps. File Shredder Ultra File Shredder Ultra is a simple, yet effective software solution worth having when you need to shred multiple folders and files from various devices and fixed hard drives. The main purpose of the application is to destroy all the selected files and folders without having the possibility of recovering them. Once a file has been deleted, you won't be able to restore it using file restoration utilities so you need to make sure that you want to delete the selected folders or files. File Shredder Ultra comes with an intuitive and user-friendly interface that helps you to choose the drive you are interested in, add as many folders and files as you want using the proper buttons, then delete them.

## File Shredder Ultra Keygen [Latest 2022]

\* Securely erase sensitive data from your computer. \* Back up your precious information for free. \* Disk Decryption for any hard disk data. \* Erase your hard drive safely. \* Secure disk and partition, do not allow accidental recovery. \* Disk wipe, you have to get rid of data. \* Flexible Disk/Partition Eraser, you can erase single or multiple partitions. Keymacro includes: \* Secure Disk Wipe/Decryption \* Boot Partition Wipe/Decryption \* Data Partition Wipe/Decryption \* Boot Sector Wipe/Decryption \* Secure Erase Mac OS X and Windows \* Boot Sector Erase Mac OS X and Windows \* Free Disk Space \* Disk Wipe, you have to get rid of data. \* Disk Wipe, you have to get rid of data. \* Secure Erase Mac OS X and Windows \* Boot Sector Erase Mac OS X and Windows \* Erase Boot System \* Secure Erase Mac OS X \* Secure Erase Windows \* Secure Erase Program Data \* Wipe Free Disk Space \* Boot Sector Wipe \* Disk Wipe \* Secure Erase Program Data \* Boot Sector Wipe \* Boot Sector Erase \* Erase Boot System \* Secure Disk/Partition Eraser \* Erase Boot System \* Secure Disk/Partition Eraser \* Boot Sector Erase \* Secure Disk Wipe \* Boot Sector Erase \* Secure Disk Wipe \* Secure Disk Wipe \* Boot Sector Erase \* Secure Disk Wipe \* Secure Disk/Partition Eraser \* Boot Sector Erase \* Secure Erase \* Boot Sector Erase \* Secure Disk Wipe \* Secure Erase \* Boot Sector Wipe \* Secure Erase \* Boot Sector Erase \* Secure Erase \* Secure Erase \* Secure Disk Wipe \* Secure Erase \* Boot Sector Wipe \* Secure Erase \* Boot Sector Erase \* Secure Erase \* Secure Erase \* Secure Erase \* Secure Erase \* Secure Disk Wipe \* Secure Erase \* Secure Disk Wipe \* Secure Erase \* Secure Erase \* Se Disk Wipe \* Secure Erase \* Secure Disk Wipe \* Secure Erase 1d6a3396d6

#### File Shredder Ultra Crack + Download

File Shredder Ultra is a simple, yet effective software solution worth having when you need to shred multiple folders and files from various devices and fixed hard drives. The main purpose of the application is to destroy all the selected files and folders without having the possibility of recovering them. Once a file has been deleted, you won't be able to restore it using file restoration utilities so you need to make sure that you want to delete the selected folders or files. File Shredder Ultra comes with an intuitive and user-friendly interface that helps you to choose the drive you are interested in, add as many folders and files as you want using the proper buttons, then delete them. This way, you can rest assured that no one will be able to restore the files shredded with this utility. However, a downside of the application is that it does not come with support for drag and drop, so in case you want to erase folders from different drives, you need to use the 'Add Folder' or 'Add File(s)' buttons. During our tests, we found out that the shredding process runs smoothly and does not cause the system to freeze, and neither does it impact other running applications. Irrespective of how many files and folders you add, the application removes them within seconds. What's more, the program comes with a 'Shred Free Space' option that allows you to wipe the free areas of your hard disk so that deleted files can never be recovered. Considering all of the above, File Shredder Ultra proves to be a steady solution that helps you not only to remove the reference to the files and folders you want to delete, but destroy them without being able to restore the files using specialized recovery apps. Disclaimer: WindowsAppsDigest.com is a participant in the Amazon Services LLC Associates Program, an affiliate advertising program designed to provide a means for sites to earn advertising fees by advertising and linking to Amazon.com. Additionally, WindowsAppsDigest.com participates in various other affiliate programs, and we sometimes get a commission through purchases made through our links. Thank you, this is very helpful. All my files and folders are in multiple external hard drives. Will this app shred these folders too?Q: Detect array of structs using boost I have this kind of data structure: struct Datum { std::string id; uint32\_t time;

### What's New in the File Shredder Ultra?

File Shredder Ultra is a simple, yet effective software solution worth having when you need to shred multiple folders and files from various devices and fixed hard drives. The main purpose of the application is to destroy all the selected files and folders without having the possibility of recovering them. Once a file has been deleted, you won't be able to restore it using file restoration utilities so you need to make sure that you want to delete the selected folders or files. File Shredder Ultra comes with an intuitive and user-friendly interface that helps you to choose the drive you are interested in, add as many folders and files as you want using the proper buttons, then delete them. This way, you can rest assured that no one will be able to restore the files shredded with this utility. However, a downside of the application is that it does not come with support for drag and drop, so in case you want to erase folders from different drives, you need to use the 'Add Folder' or 'Add File(s)' buttons. During our tests, we found out that the shredding process runs smoothly and does not cause the system to freeze, and neither does it impact other running applications. Irrespective of how many files and folders you add, the application removes them within seconds. What's more, the program comes with a 'Shred Free Space' option that allows you to wipe the free areas of your hard disk so that deleted files can never be recovered. Considering all of the above, File Shredder Ultra proves to be a steady solution that helps you not only to remove the reference to the files and folders you want to delete, but destroy them without

being able to restore the files using specialized recovery apps. File Shredder Pro is a simple, yet effective solution worth having when you need to shred multiple folders and files from various devices and fixed hard drives. The main purpose of the application is to destroy all the selected files and folders without having the possibility of recovering them. Once a file has been deleted, you won't be able to restore it using file restoration utilities so you need to make sure that you want to delete the selected folders or files. File Shredder Pro comes with an intuitive and user-friendly interface that helps you to choose the drive you are interested in, add as many folders and files as you want using the proper buttons, then delete them. This way, you can rest assured that no one will be able to restore the files shredded with this utility. However, a downside of the application is that it does not come with support for drag and drop, so in case you want to erase folders from different drives, you need to use the 'Add Folder' or '

### **System Requirements:**

Graphics: OpenGL 3.0 Required: Windows 10, Windows 8, Windows 7 Processor: Intel Core i3, i5 or i7. AMD Phenom II X4 or Athlon X2. Memory: 2 GB RAM Storage: 4 GB available space Display: 8 GB display memory DirectX: Version 11 Network: Broadband Internet connection Gamepad: Xbox 360 or Xbox One controller GameOS: Xbox 360 or Xbox One Running the game: Windows 10 64-bit

#### Related links:

https://riyadhpumps.com/?p=682

https://www.americanchillpodcast.com/upload/files/2022/06/uhje3LZQW6xK9bV5q5Vh 07 ba91dc5f5 595f788e9b9c154e9f3220a file.pdf

https://startpointsudan.com/?p=1728

https://www.vialauretanasenese.it/pinterest-password-decryptor-torrent-activation-code-download-2022/https://audifonosinalambricos.org/?p=8427

https://cdn.geeb.xyz/upload/files/2022/06/Ry9sdrqeHGabPOtigoR5 07 6af21168ddce332c96264045c2 b66c29 file.pdf

http://sawkillarmoryllc.com/mobassh-crack-free-latest-2022/

https://midwestherbaria.org/portal/checklists/checklist.php?clid=66351

https://yahwehslove.org/metric-clock-crack-activation-code-with-keygen-april-2022/

http://med-smi.com/?p=1

https://www.capitta.it/?p=31876

https://workschool.ru/upload/files/2022/06/arJnz72t5ro9nqa3xreE 07 6af21168ddce332c96264045c2b6 6c29 file.pdf

http://www.midwestmakerplace.com/?p=6001

https://rerootvourlife.com/2022/06/07/1step-dvd-copy-crack-registration-code-free-pc-

windows-2022-new/

https://facepager.com/upload/files/2022/06/6vSdRleQSdfPhLbTMDIt 07 ba91dc5f5595f788e9b9c154e 9f3220a file.pdf

https://kaushalmati.com/exe-slide-2-130-crack-latest/

https://heidylu.com/wp-content/uploads/2022/06/lenpeat.pdf

https://khakaidee.com/wp-content/uploads/2022/06/Corporate Directory.pdf

https://noshamewithself.com/upload/files/2022/06/yLbgLWseVjyHzdCyoC2j\_07\_ba91dc5f5595f788e9b9c154e9f3220a\_file.pdf

https://www.tnrhcp.com/world-clock-gadget-crack-lifetime-activation-code-download-mac-win/